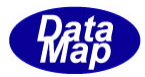

# DSHEng5 装置通信エンジン (GEM+GEM300) ソフトウェア・パッケージ

# 装置変数情報定義仕様書

(変数、収集イベント、アラームその他)

2019年6月

株式会社データマップ

文書番号 DSHEng5-19-30302-00

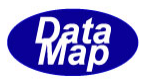

## [取り扱い注意]

- ・ この資料ならびにソフトウェアの一部または全部を無断で使用、複製することはできません。
- ・ 本説明書に記述されている内容は予告なしで変更される可能性があります。
- ・ Windows は米国Microsoft Corporation の登録商標です。
- ・ ユーザーが本ソフトウェアの使用によって生じた遺失履歴、(株)データマップの予見の有無を問わず発生 した特別損害、付随的損害、間接損害およびその他の拡大損害に対して責任を負いません。

## 【改訂履歴】

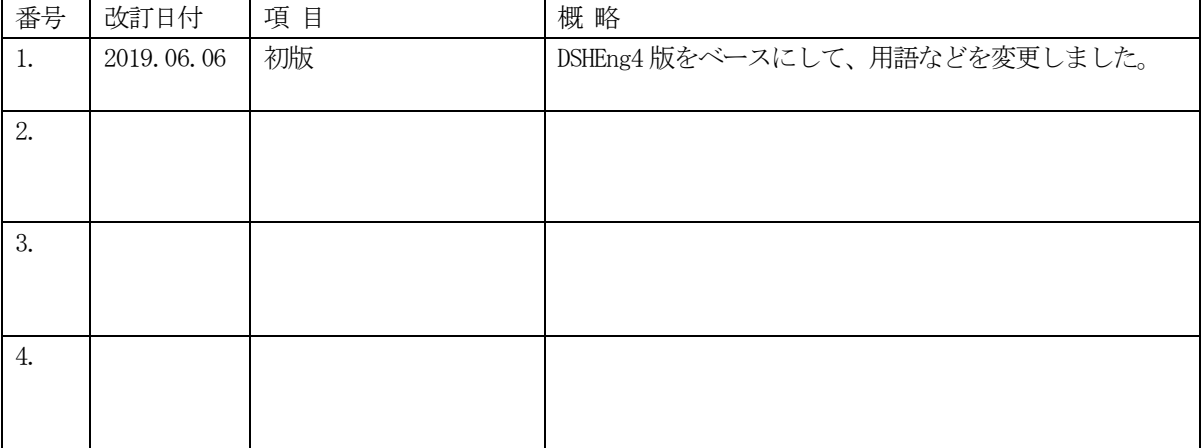

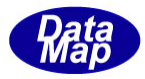

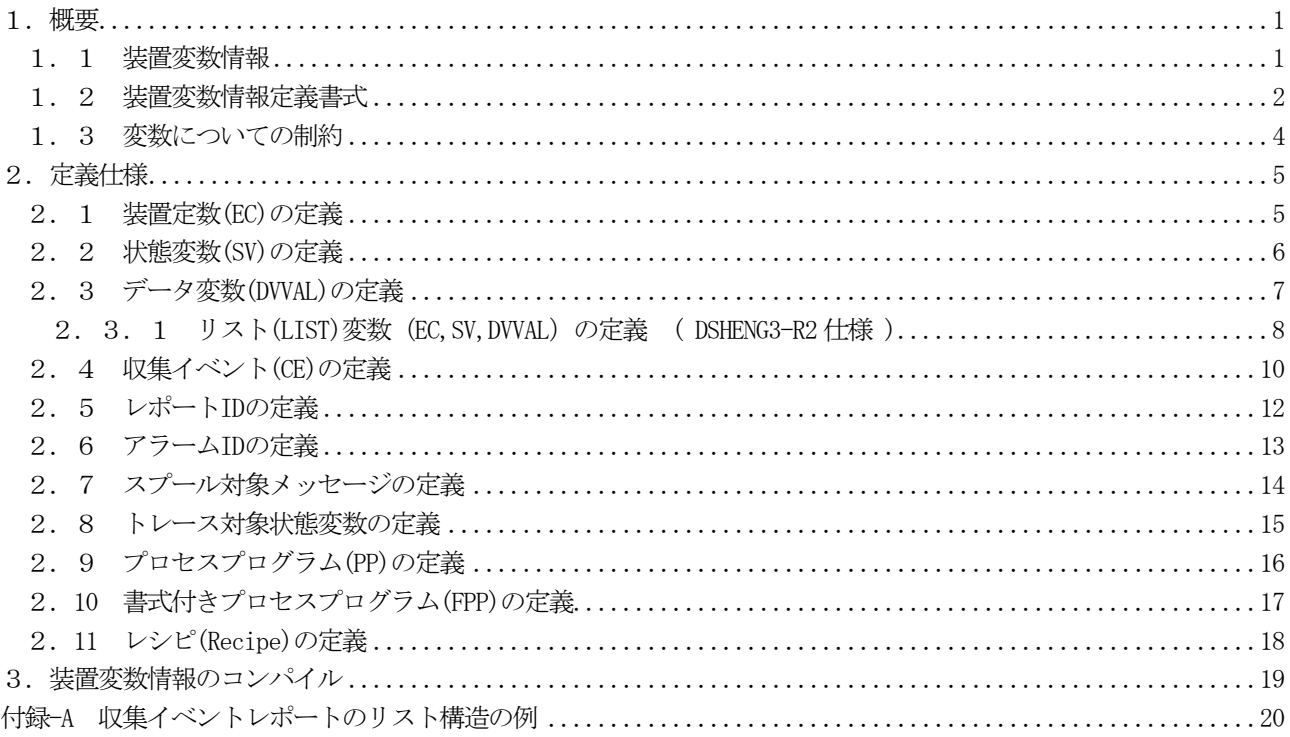

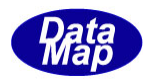

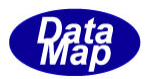

## <span id="page-4-0"></span>1.概要

DSHEng5 は、変数を始めとするシステム情報の管理を行います。そして、APP(アプリケーションプログラム)に対 しアクセスサービスを提供します。

本仕様書は、ユーザが定義ファイルを使って定義登録できる装置変数情報の仕様について説明します。

本装置起動情報定義ファイルならびに装置変数情報定義ファイルの編集は、DSHGEMSET.EXE 編集プログラムを使っ て編集、作成することができます。詳しくは、次の資料を参照してください。

DSHEng5-19-30308-00 「DSHEng3 起動ファイル、管理情報ファイル設定·編集プログラム説明書」

また、DSHEng5 製品インストールで、¥DSHEng5\tool\ にサンプルファイルが保存されますので参照ください。

ファイル名: EQINFO.TXT (デモプログラムで実際に使用しています。)

#### <span id="page-4-1"></span>1.1 装置変数情報

表−1 にDSHEng5 が管理する変数情報の一覧が示されていますが、ユーザは定義ファイルのカラムが○になっている 情報を定義することができます。

表-1 装置変数情報一覧

定義ファイル ○が定義可能 バックアップ ○がバックアップされる

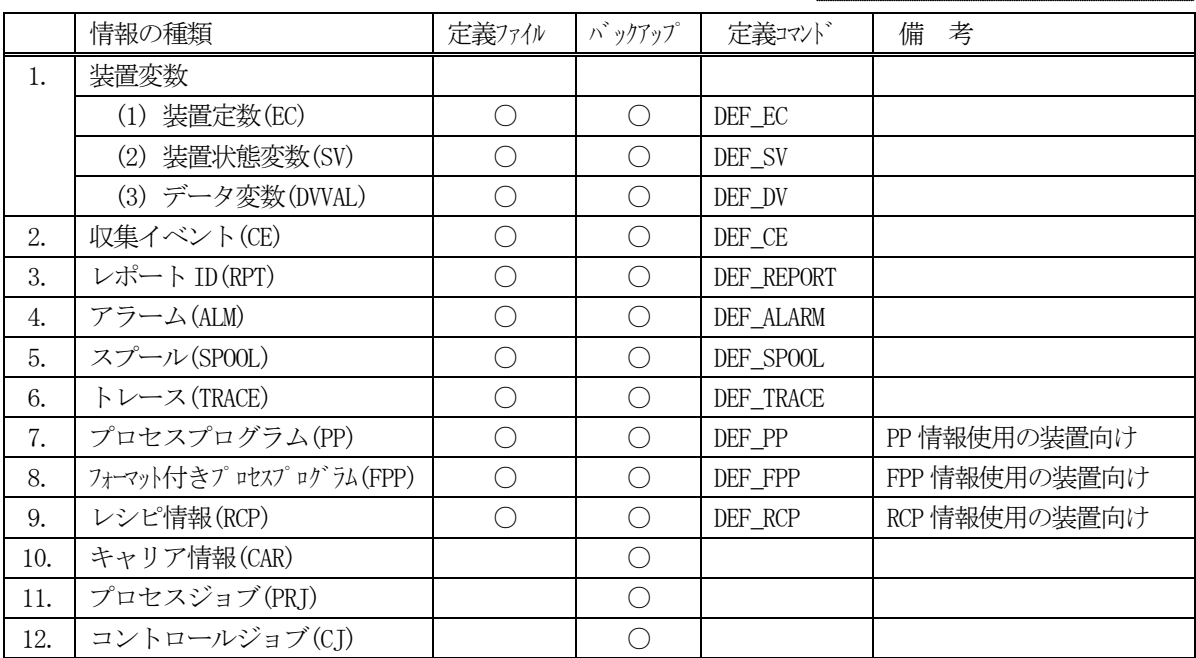

(参考) 装置変数情報定義仕様は DSHEng3, DSHEng4, DSHGEMLIB の通信パッケージで互換性があります。

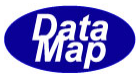

## <span id="page-5-0"></span>1.2 装置変数情報定義書式

基本的な定義書式は以下のように行います。

```
\langle \text{Command} \rangle \langle \text{name} \rangle {
            <ID>: <ID 値>
             <para1>: <P-1 値> [, P-2 値 [,P-3 値] [,....] ]
             \langlepara2>: ....
             .
             <parai>: .... 
             .
            }
```
- ・ここで、各定義に使用する文字に大文字、小文字の区別はありません。
- ・パラメータの値が数値の場合、頭に 0x を付けると16 進表現で定義できます。
- ・パラメータの値を二重引用符("")囲むこともできます。
- ・"//"(slash が2 文字)で、その行の"//"以降にコメントを入れることができます。
- <Command> 定義したい情報の種類を表すコマンド 前ページの表-1 の定義コマンド参照。小文字でも可です。
- <name> 情報の固有名 (種類の中でユニークでなければならない。) 先頭文字は英文字で始まり、長さは63バイル以内です。 name は、C, C++用の include ファイルのマクロ用に使用されます。
- { 情報の内容定義開始記号
- <ID>: 情報識別子の指定を示す。
- <ID 値> 識別子(数値または文字列)
- <parai>: パラメータ-i の定義の指定を示す。 <P-i 値> - パラメータの値、カンマ(,)区切りで複数個指定するパラメータもあります。
- } 1 個の情報の定義の終わりを示す記号

なお、変数の値、プロセスプログラム情報のパラメータ値などについて、その値のデータフォーマット(後で定義 仕様の説明の中でFORMAT で指定するパラメータ)とそのデータの配列サイズを指定する必要が出てきます。

データフォーマット表現に使用する記号と配列表現については、次ページの一覧表を参照してください。

配列サイズの表現については以下の制限があります。

- (1)A, J フォーマットについては、可変配列を次のように表現します。 最小の配列サイズと最大の配列サイズの範囲を .. で区切って表現します。 例えば、配列サイズが 4 から16 まで可能な場合、以下のように表現します。 FORMAT: A[4..16]
- (2)LIST, LEND(リスト表現のためのフォーマット)については配列の師弟は行いません。
- (3)その他のデータフォーマットについては配列サイズは固定の指定になります。

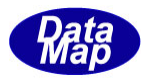

| 記号                       | 冰飞格          | 単位サイズ          | 説 明                           | 表現例                 |
|--------------------------|--------------|----------------|-------------------------------|---------------------|
| $\mathbf{L}$             | List         |                | Report にリソクされている VID がネステイング  | FORMAT: L           |
|                          |              |                | しているときに Lend との対で使用します。       |                     |
|                          |              |                |                               |                     |
|                          |              |                |                               |                     |
| $\mathbf{B}$             | Binary       | $\mathbf{1}$   | 2進値を持つデータ                     | FORMAT: B[1]        |
|                          |              | (byte)         |                               |                     |
|                          |              |                |                               |                     |
|                          |              |                |                               |                     |
| <b>BOOLEAN</b>           | Boolean      | $\mathbf{1}$   | 真理値データ                        | FORMAT: BOOLEAN[1]  |
|                          |              |                | 値=0 が FALSE でその他の値は TRUE を意味し |                     |
|                          |              |                | ます。                           |                     |
| A                        | <b>ASCII</b> | $\mathbf{1}$   | 文字列データ                        | FORMAT: A[8]<br>固定長 |
| $\mathbf{J}$             | JIS8         |                | 配列サイズはバイ単位で指定します。             |                     |
|                          |              |                |                               | FORMAT: A[816] 可変長  |
|                          |              |                |                               | 8~16文字(バイト)まで。      |
| I1                       | Integer      | $\mathbf{1}$   | 符号付き整数                        | FORMAT: I2[1]       |
| $\rm I2$                 |              | $\,2$          |                               |                     |
| $\ensuremath{\text{I4}}$ |              | $\overline{4}$ |                               |                     |
| $\rm I8$                 |              | 8              |                               |                     |
| U1                       | Unsigned     | $\mathbf{1}$   | 符号なし整数                        | FORMAT: $U4[1]$     |
| U2                       | Integer      | $\sqrt{2}$     |                               |                     |
| U <sub>4</sub>           |              | 4              |                               |                     |
| U8                       |              | 8              |                               |                     |
| F <sub>4</sub>           | 4 Bytes      | $\overline{4}$ | 実数                            | FORMAT: F4[1]       |
| ${\rm F}8$               | 8 Bytes      | $8\,$          |                               |                     |
|                          | Floating     |                |                               | FORMAT: F8[1]       |
|                          | Data         |                |                               |                     |
| $\operatorname{LEND}$    | <b>LIST</b>  |                | L (LIST)の終端を指定するために使用しま       | FORMAT: LEND        |
|                          | End          |                | す。                            |                     |
|                          |              |                |                               |                     |
|                          |              |                |                               |                     |

データフォーマット一覧表

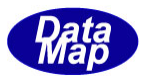

## <span id="page-7-0"></span>1.3 変数についての制約

装置変数には以下の3種類の変数があります。

- (1)装置定数(EC)
- (2)装置状態変数(SV)
- (3)装置データ変数(DVVAL)

これらの変数が SECS-Ⅱメッセージの中で以下のように区別されるかについてですが、メッセージの中のデータア イテム名の表示によって以下のようになります。

①VID と表示されているものは、装置定数、装置状態変数、装置データ変数が全て対象になります。 ②ECID と表示されているものは、装置定数だけが対象になります。 ③SVID と表示されているものは、装置状態変数だけが対象になります。

以上のことから、本DSHEng5 システムにおいて、変数 ID の値はシステムの中でユニークであることを前提にしてい ます。即ち、同じID 値を有する複数の変数定義を行わないことが必要です。

| #  | <b>SECS</b>                         | メッセージ名      | 対象とする変数 |      |       |  |
|----|-------------------------------------|-------------|---------|------|-------|--|
|    | MSGID                               |             | 装置定数    | 状態変数 | データ変数 |  |
|    | S1F3, 4,                            | 装置状態要求      |         |      |       |  |
| 2. | S1F11, 12                           | 状態変数一覧要求    |         |      |       |  |
| 3. | S2F13, 14                           | 装置定数要求      |         |      |       |  |
| 4. | S2F15, 16                           | 装置定数変更      |         |      |       |  |
| 5. | S2F23, 24                           | トレース条件設定    |         |      |       |  |
| 6. | S <sub>2</sub> F <sub>29</sub> , 30 | 装置定数名一覧要求   |         |      |       |  |
| 7. | S2F33, 34                           | い 小設定       |         |      | ⌒     |  |
| 8. | S <sub>2</sub> F <sub>43</sub> , 44 | 変数バット属性定義   |         |      |       |  |
| 9. | S <sub>2F45</sub> , 46              | 変数バット属性一覧要求 |         |      |       |  |

表-1.3 変数とSECS-Ⅱメッセージの関連

DSHEng5 においては、変数アクセスのためのAPI 関数はそれぞれの変数の種類に対応して準備されています。

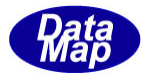

## <span id="page-8-0"></span>2.定義仕様

## <span id="page-8-1"></span>2.1 装置定数**(EC)**の定義

(1)書式

```
DEF_EC \langleec_name>{
           ecid: \langleec id>
           format: <data item format>
           units: \langle \text{units} \ranglemin: \langle min \ranglemax: \langle max \text{ value} \ranglenominal: <default value>
           limit: <limitid>, <lower limit>, <upper limit>
}
```
(2)書式説明

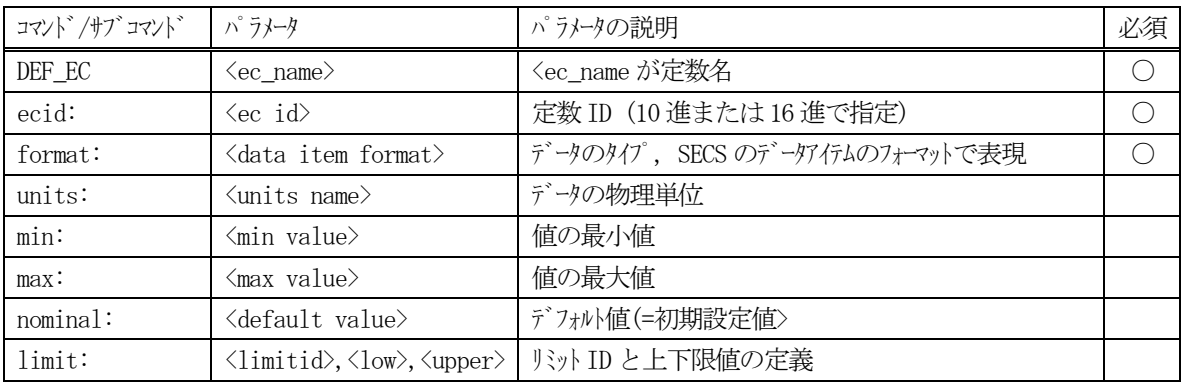

(補足)

①nominal: の指定がなければ、デフォルト値は min の値になる。 min もなければ 数値の場合は0、テキストの場合は ""になる。 ②limit は上下限の値の設定に使用される。(DSHEng5 のLimit チェック API 関数による。) ③format がL(=ICODE\_L)の場合は、イベントレポート内の変数リストをリスト構造で表現できる。 この変数に与えられた値がリストに含まれる変数の数になる。 詳しくは、2.3.1 参照してください。

#### (3)定義例

```
def_ec EC_Itemp1{
       ecid: 0x00000401
      format: U1[1] nominal: 16
       units: "Degree"
       min: 10
       max: 100
      limit: 10, 100, 200
       }
```
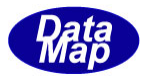

## <span id="page-9-0"></span>2.2 状態変数**(SV)**の定義

(1)書式

DEF\_SV  $\langle sv\_name \rangle$  { svid:  $\langle$ sv id> format: <data item format> units:  $\langle \text{units} \rangle$  $min:$   $\langle min \rangle$ max:  $\langle \text{max value} \rangle$ nominal: <default value>

#### (2)書式説明

}

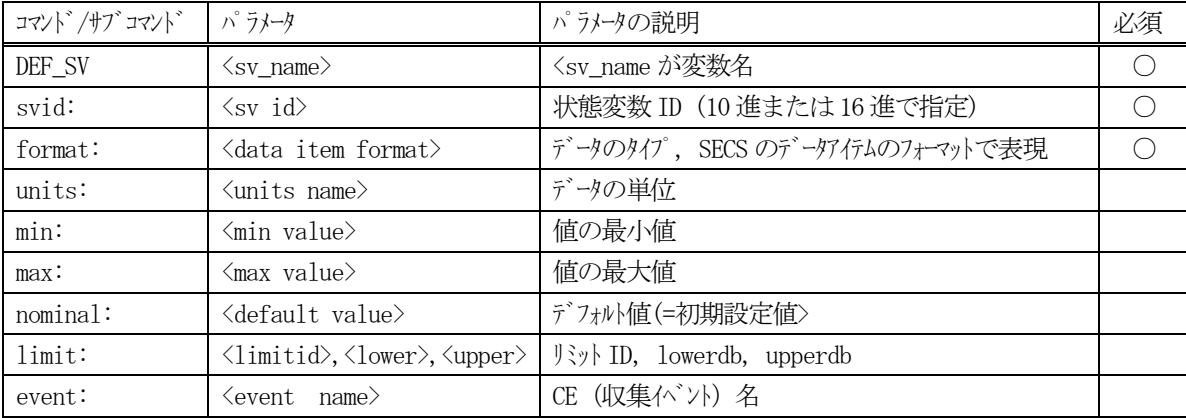

#### (補足)

①nominal: の指定がなければ、デフォルト値は min の値になる。 min もなければ 数値の場合は0、テキストの場合は ""になる。 ②limit は上下限の値の設定に使用される。(DSHEng5 のLimit チェック API 関数による。) ③event:は、SV 値が変化したときにホストに送信するS6F11 のCEID 名(DEF\_CE で定義されるCE) ④format がL(=ICODE\_L)の場合は、イベントレポート内の変数リストをリスト構造で表現できる。 この変数に与えられた値がリストに含まれる変数の数になる。 詳しくは、2.3.1 参照してください。

#### (3)定義例

```
def_sv SV_ControlState{
```
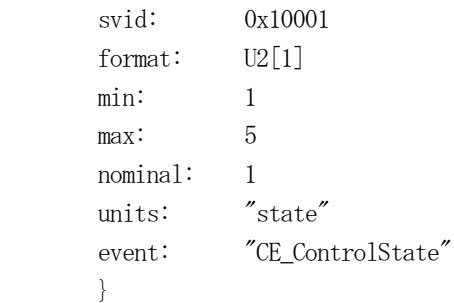

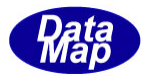

## <span id="page-10-0"></span>2.3 データ変数**(DVVAL)**の定義

(1)書式

```
DEF_DV <dv_name>{
          dvid: <dvval id>
          format: <data item format>
          units: \langle \text{units} \ranglemin: \langle min \ranglemax: \langle \text{max value} \ranglenominal: <default value>
          limit: <limitid>,<lowerdb>,<upperdb>
```
#### (2)書式説明

}

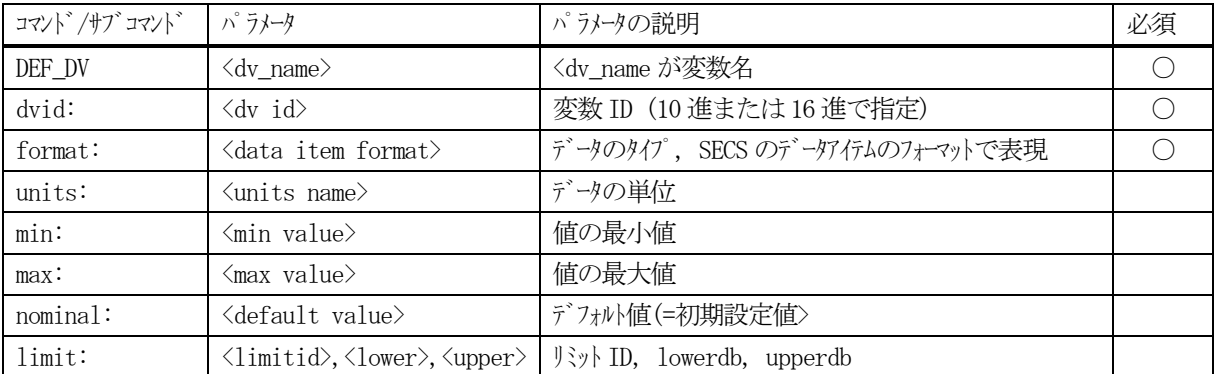

(補足)

①nominal: の指定がなければ、デフォルト値は min の値になる。 min もなければ 数値の場合は0、テキストの場合は ""になる。 ②limit は上下限の値の設定に使用される。(DSHEng5 のLimit チェック API 関数による。) ③format がL(=ICODE\_L)の場合は、イベントレポート内の変数リストをリスト構造で表現できる。 この変数に与えられた値がリストに含まれる変数の数になる。 詳しくは、2.3.1 参照してください。

#### (3)定義例

def\_dv DV\_Temp1\_bin{ dvid: 0x20003 format:  $U2[1]$  units: Degree min: 10 max: 100 limit: 10, 100, 200 }

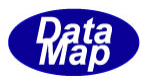

#### <span id="page-11-0"></span>2. 3. 1 リスト(LIST)変数 (EC, SV, DVVAL) の定義

EC, SV, DVVAL変数共通の定義方法ですが、format が L[] の変数について、その LIST 変数に含める (LINK したい)他の変数の ID を指定できるようにします。LIST 変数に含める変数の数は、変数の nominal 値で指定します。

本定義を可能にすることによって、ホストから、レポート ID にリンクしたい変数を、LIST 変数を使って一括りに することができます。

書式について説明します。例として、SV ListSample ID=1000、

(1)書式

```
def sv \langle sv \rangle name>{
               svid: \langle \text{svid} \rangleformat: L[1]
               nominal: <変数の数>
               vid: <変数id-1> // nominal で指定した数の変数 ID を並べる。
               vid: 〈変数 id-2〉
 .
               vid: <変数 id-n>
       }
```
(2)書式説明

- ・nominal 値に、List 変数にリンクしたい変数の数を指定します。
- ・その下に、リンクしたい変数を順番に、変数名で、nominal 値分だけ指定します。 含める変数の種類は、EC,SV,DVVAL のいづれでも構いません。ただし、定義対象となっている変数名を 指定することはできません。
- ・DSHEng3 のアプリケーションプログラムによって、本変数のnominal 値と、リンクされている変数の内容 を変更することを禁止します。

(3)定義例

```
def sv SV ListSample{
       svid: 12000
      format: L[1] nominal: 25
      vid: "SV_Slot00"
      vid: "SV_Slot01"
      vid: "SV_Slot02"
       (中略)
      vid: "SV_Slot24"
       }
```
例えば、ホストが S2F33 を使って、SV\_Slot00~SV\_Slot24 をリンクしたい場合は、SV\_ListSample 変数 (ID=12000) 1個だけ、リンクしたい ID として指定するだけでレポート定義が済みます。

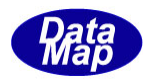

レポートのリンク定義変更の後、この SV\_ListSample がリンクされているレポートのイベントレポートを 送信した場合、リンク情報に従ってS6F11 メッセージが送信されることになります。

ここでは、ceid に1 個のレポートID, rpid がリンクされ、rpid には、1 個の変数 SV\_ListSample がリン クされているものとした場合、S6F11 メッセージは次のようになります。

#### S6F11

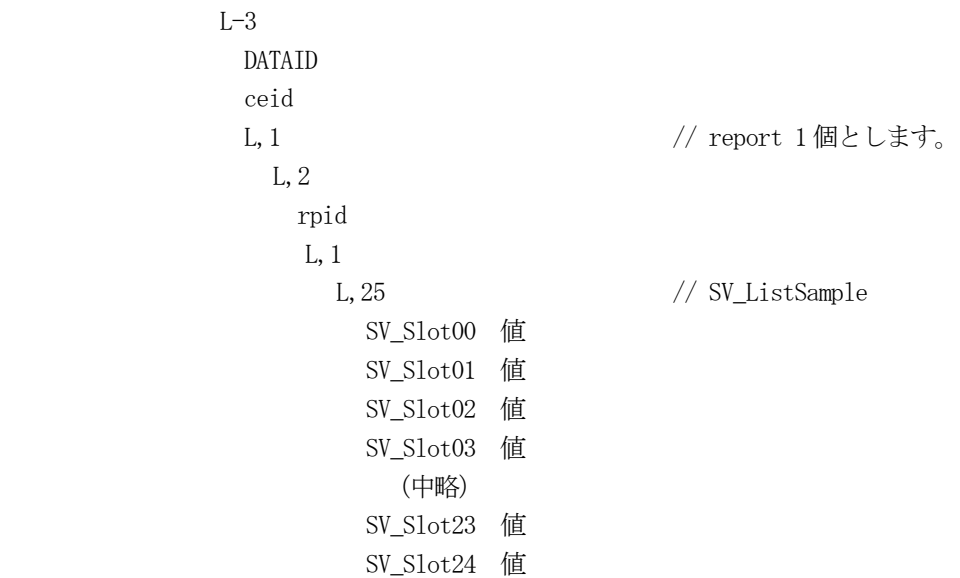

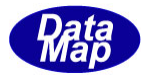

## <span id="page-13-0"></span>2.4 収集イベント**(CE)**の定義

(1)書式

```
DEF_CE \langle ce\_name \rangle {
           ceid: \langlece id>
           enabled: <flag>
           rptname: \langlereport name-1>
           rptname: \langlereport name-2>
           .
           rptname: <report name-n>
}
```
#### (2)書式説明

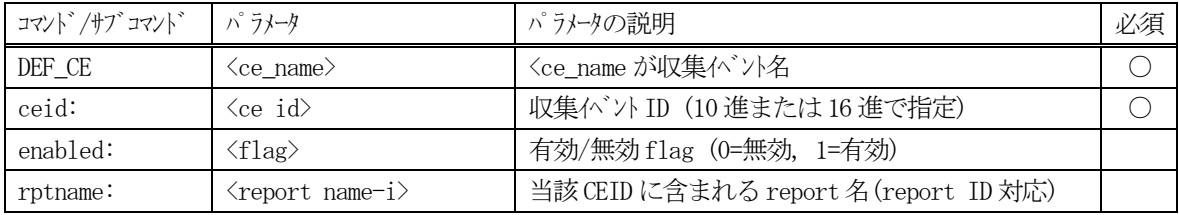

(補足)

```
①enabled コマンドは初期設定値になる。本パラメータの指定がなければ初期値は有効(=1)になる。
②rptname はCEID に含めるレポート ID 名で複数個指定可能。無いイベントも可能。
③CEID, RPTID, VID の関係
```

```
CEID ----- RPTID-1 ----- VID1-1|- VID1-2
 | .
             + VID1-n |
     +-- RPTID-2 --+-- VID2-1
 |
             |- VID2-2
 | .
              +- VID2-m
 |
```
(3)定義例

```
def_ce CE_ControlState{
       ceid: 100
        enabled: 1
       rptname: RP_ControlState
        }
```
.

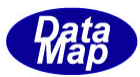

(4)イベントID,レポートID,変数ID とS6F11 との関係

次のようにそれぞれの情報が定義されていると仮定します。

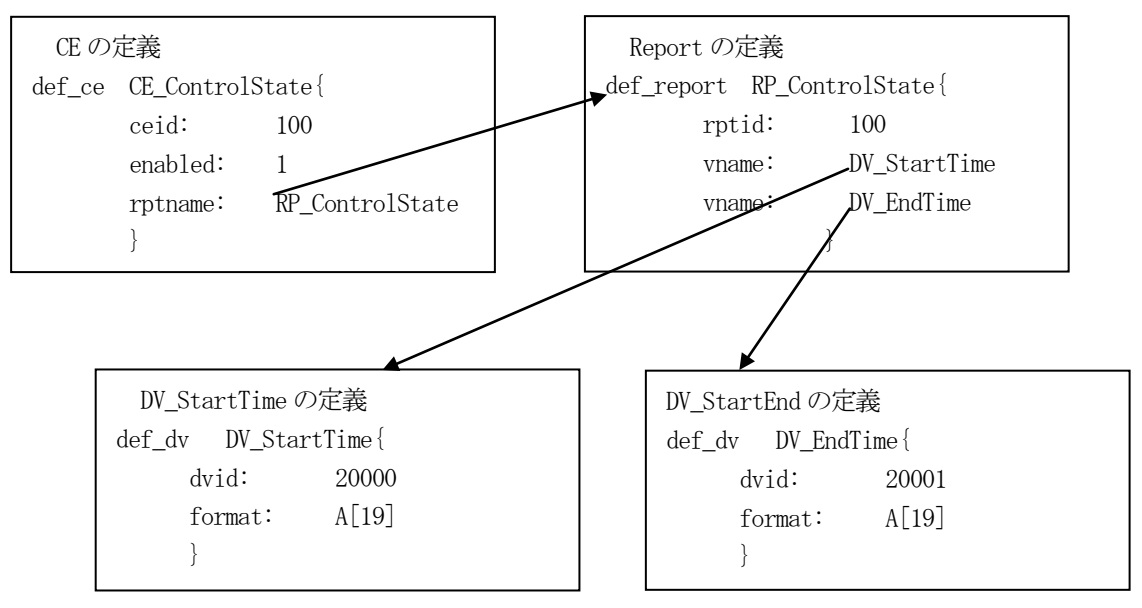

①CE\_ControlState 収集イベントはCEID=100 であり、リンクしていいるレポートはRP\_ControlState 1個です

②RP\_ControlState はRPTID=100 であり、リンクしている装置データ変数は DV\_StartTime と DV EndTime の2つです

③DV\_StartTime とDV\_EndTime 変数はそれぞれDVID が20000,20001 であり、それぞれフォーマット-A (fmt 10)で最大19 文字の値を持ちます。

それぞれの変数の値が、次のように設定されているとします。

 DV\_StartTime = "2005-09-15-10:11:20" DV\_EndTime - "2005-09-15-12:23:35"

この状態で、APP が収集イベントCE ControlState を次のAPI 関数を使って送信要求します。

#### EngNotifyEvent( CE\_ControlState, evt\_callback, 123 );

(#define CE ControlState 100 マクロ定義されているとします。)

その結果、DSHEng5 は、上の定義情報と現在値から以下のS6F11 メッセージを組立て、ホストにCEID=100 の収集イベント通知を行うことになります。

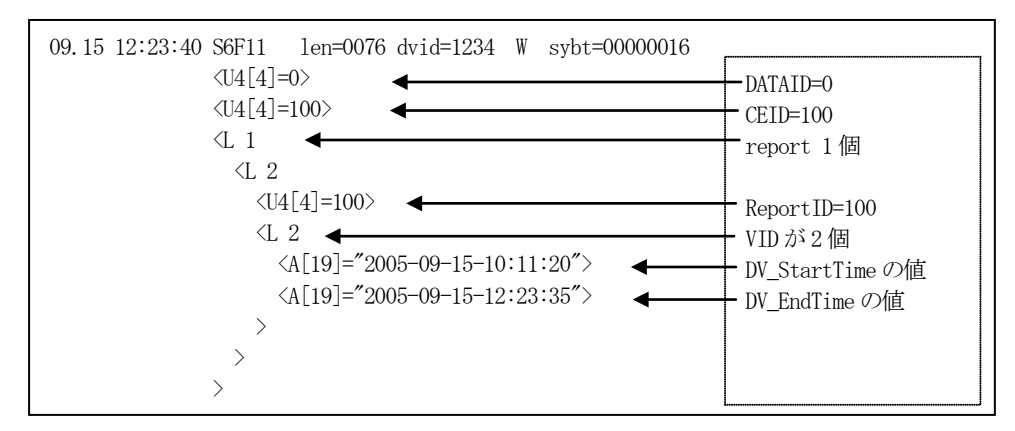

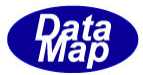

## <span id="page-15-0"></span>2.5 レポート**ID** の定義

(1)書式

```
DEF_REPORT <report_name>{
         rptid: <rreport id>
          vname: \langle v \rangle name-1>
          vname: <v name-2>
          .
          vname: <v name-n>
}
```
#### (2)書式説明

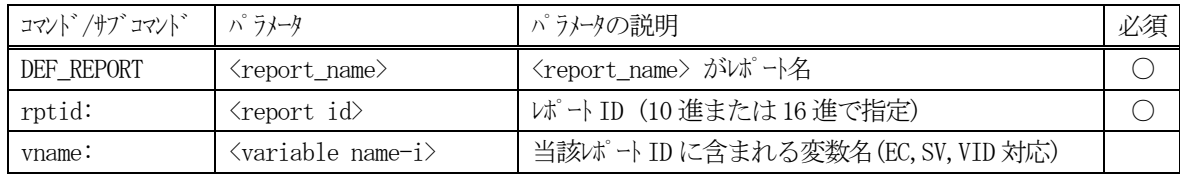

(補足)

①vname: は、当該レポート ID に含まれる変数名。複数個指定可能。 ②変数名はDEF\_EC, DEF\_SV またはDEF\_DV コマンドで定義した名前でなければならない。 ③指定された変数のフォーマットがICODE\_L (L item)の場合、実変数(ICODE\_L, ICODE\_END 以外)の変数を 指定して、リスト構造で表現することができる。リスト数はこのICODE\_L 変数の値になる。 リストの終了はICODE\_END のフォーマットの変数で行う。 ただし、ICODE\_L 変数の値を n とし、ICODE\_L とICODE\_END 変数に囲まれる変数の数をp とする と、 n <= p でなければならない。もし、n > p の場合は n=p として処理される。

リスト構造は最大8レベルまで可能。

## (3)定義例

def\_report RP\_ControlState{

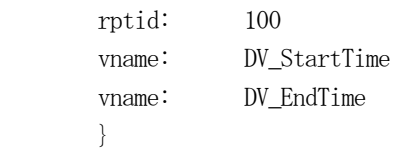

リスト構造の例については 付録-A を参照のこと。

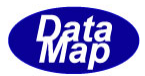

## <span id="page-16-0"></span>2.6 アラーム**ID** の定義

(1)書式

```
DEF_ALARM <alarm_name>{
         alid: <alarm id>
         alcd: <alarm code>
         altx: <alarm text>
         enabled: <flag>
         ce_on: \langlece-on name>
         ce_off: \langlece-off name>
}
```
## (2)書式説明

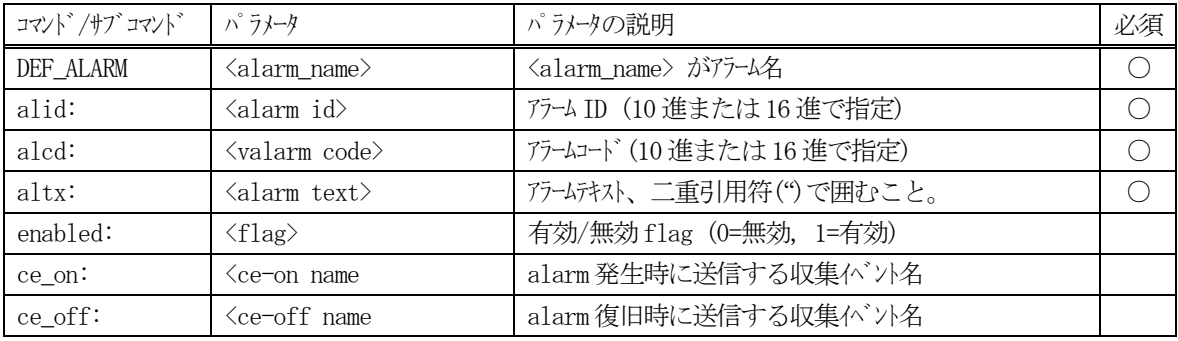

(補足)

①enabled コマンドは初期設定値になる。本コマンドがなければ初期値は有効(=1)になる。

## (3)定義例

def\_alarm AL\_AlarmTempOver{

```
alid: 1
 altx: "Chamber-1 Temperature Over"
alcd: "2" ce_on: CE_AlarmOn
 ce_off: CE_AlarmOff
 }
```
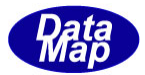

## <span id="page-17-0"></span>2.7 スプール対象メッセージの定義

(1)書式

```
DEF_SPOOL <spool_name>{
            stream: \langlestream1>
             function: <function-11>
             function: <function-12>
 .
            function: \langlefunction-1n>
            stream: \langlestream2>
             function: <function-21>
             function: <function-22>
 .
            function: \langlefunction-2n>
 .
        }
```
(2)書式説明

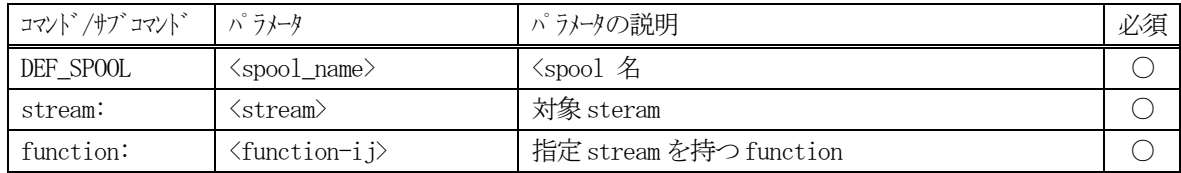

#### (補足)

①定義は、stream, function の順に並べます。1個の複数のfunciton の指定を行うことができま す。

## (3)定義例

```
def_spool spool_6{
       stream: 6
       function: 11
        }
```
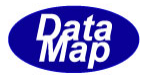

## <span id="page-18-0"></span>2.8 トレース対象状態変数の定義

(1)書式

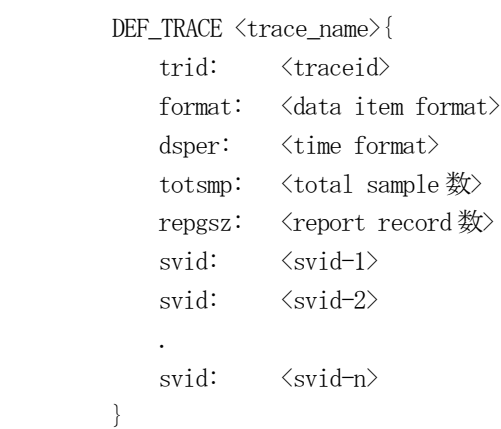

(2)書式説明

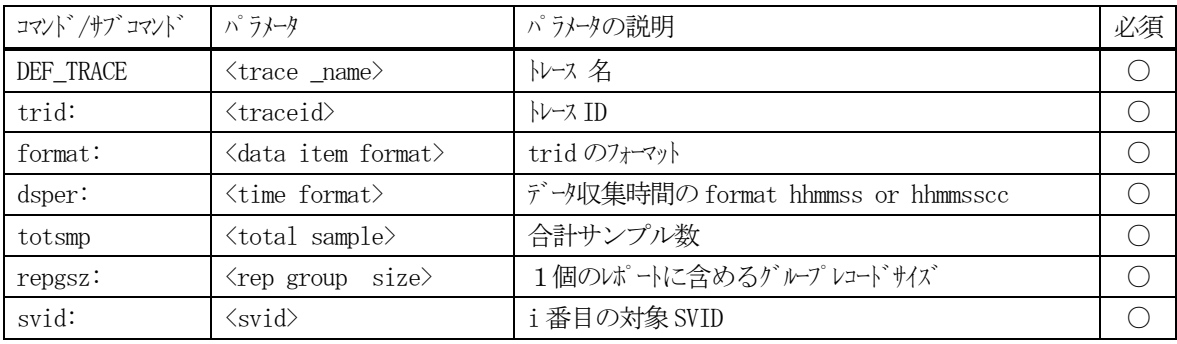

(補足)

dsper はトレースデータをサンプリングする周期であり、時分秒を文字列で表す。 totsmp は合計のサンプル数( dsper の間隔でtotsmp 数だけ分だけトレースする。) repgsz は1 回のS2F33 メッセージで送信するレコード数 svid はトレース対象となる状態変数ID(1 個以上を指定する。) 指定された svid が dsper 周期でトレースされ、これが1グループ 分のトレースデータになる。

#### (3)定義例

```
def_trace trace_1{
         trid: A[6],"TRACE1"
         dsper: HHMMSS
         totsmp: 9
         repgsz: 3
         svname: SV_ControlState
         svname: SV_Clock
         }
```
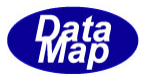

## <span id="page-19-0"></span>2.9 プロセスプログラム**(PP)**の定義

(1)書式

```
DEF\_PP \langle pp\_name \rangleppid: \langle format>, \langleppid_data>
   ppbody: \langleformat>, \langleppbody_data>
}
```
## (2)書式説明

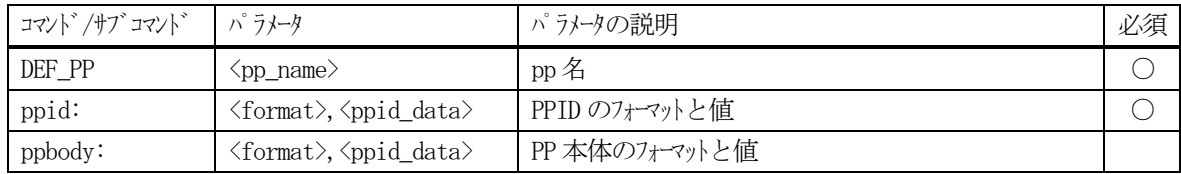

(補足)

①DEF\_PP は、S7F3 メッセージ(プロセスプログラム)を採用するシステム用のコマンドである。

(3)定義例

def\_pp pp\_1{ ppid: A[8..16], "PP-1111" ppbody: A[8..80], "PPBODY" }

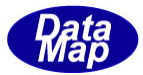

## <span id="page-20-0"></span>2.**10** 書式付きプロセスプログラム**(FPP)**の定義

(1)書式

```
DEF_FPP <fpp_name>{
                  fppid: <fppid_data>
                 mdln: \langle \text{model\_name} \ranglesoftrev: \langle \text{soft\_rev} \rangleccode: \langleformat\rangle, \langlecmd_code-1\ranglepparam: \langleformat\rangle, \langlepara-1-1\ranglepparam: \langleformat>, \langlepara-1-2>
 .
                 pparam: \langleformat\rangle, \langlepara-1-i\rangleccode: \langle format\rangle, \langle cmd_code-2\ranglepparam: \langleformat>, \langlepara-2-1>
 .
```

```
}
```
(2)書式説明

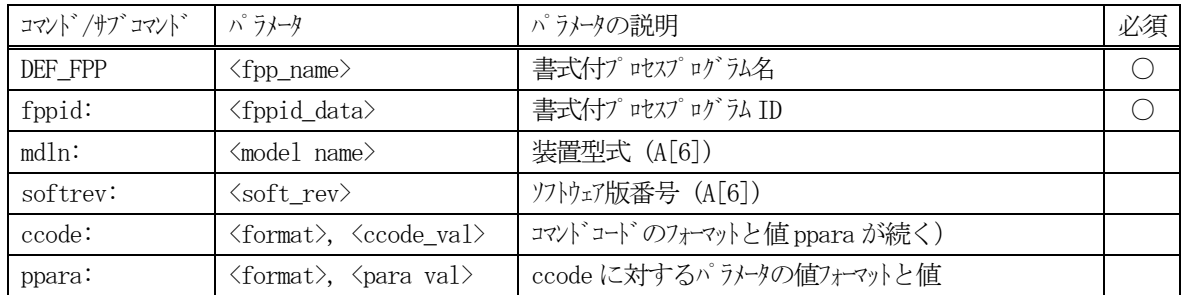

(補足)

①DEF\_FPP は、S7F23 メッセージ(書式付プロセスプログラム)を採用するシステム用のコマンドである。 ②1 個のccode の後に、複数のパラメータを指定することができる。

```
(3)定義例
```

```
def\_fpp fpp_1{
         ppid: A[7],"PPID001"
         mdln: "WPC-12"
        softrev: "SOFT12"
        ccode: A[4], "CC01"
        pparam: A[6], "200"
       pparam: A[6], "300"
        pparam: A[6], "44.4"
         }
```
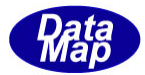

## <span id="page-21-0"></span>2.**11** レシピ**(Recipe)**の定義

## (1)書式

```
DEF_RCP \langlercp_name\rangle{
    rcpid: \langlerecipe ID>
    rcpparname: \langlercpparname-1>
     rcpparval: <format>, <rcpparval-1>
    rcpparname: \langlercpparname-2>
    rcpparval: \langleformat\rangle, \langlercpparval-2\rangle .
        .
    rcpbody: \langlercpbody data>
}
```
(2)書式説明

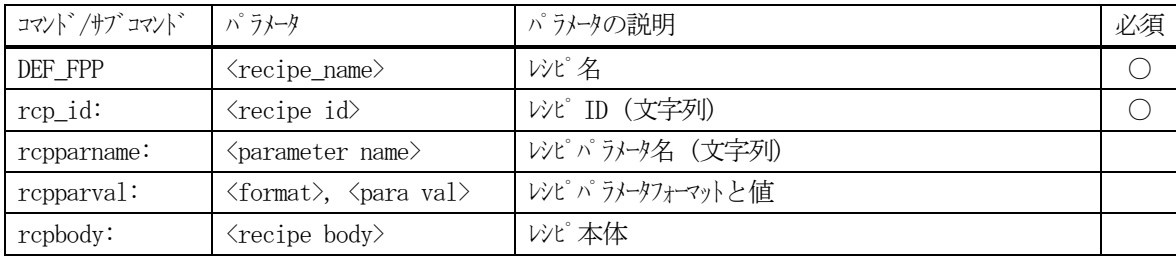

(補足)

DEF\_RCP は、S15F13 メッセージ(レシピ管理スタンダード RMS)を採用するシステム用のコマンドである。 1 個のrcpparname の後に、1 個のrcpparval を指定することができる。 レシピパラメータは複数定義することができる。 rcpbody は1個だけである。

(3)定義例

def\_rcp rcp\_process\_A{

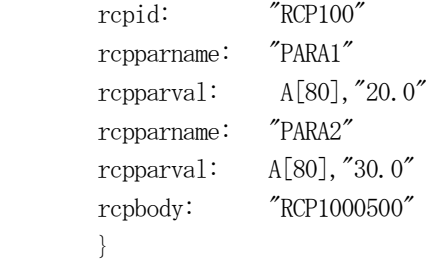

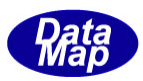

## <span id="page-22-0"></span>3. 装置変数情報のコンパイル

以上述べました装置変数情報は製造装置、ホストコンピュータ間の通信仕様そのほかによって DSHEng5 の登録しな ければならない管理情報が決まります。

ユーザは、前述2.に基づき定義された装置変数情報をテキストファイルに表現し作成します。

ユーザは、作成したこの装置変数情報定義ファイルをコンパイルし、DSHEng5 エンジンが解読できるオブジェクト ファイルに変換します。

DSHEng5 エンジンは起動時に作成されたオブジェクトファイルの内容を DSHEng5 内に登録します。そしてユーザが 作成するアプリケーションプログラムはDSHEng5 エンジンを通して装置変数情報のアクセスを行うことができます。

作業の流れは次のようになります。

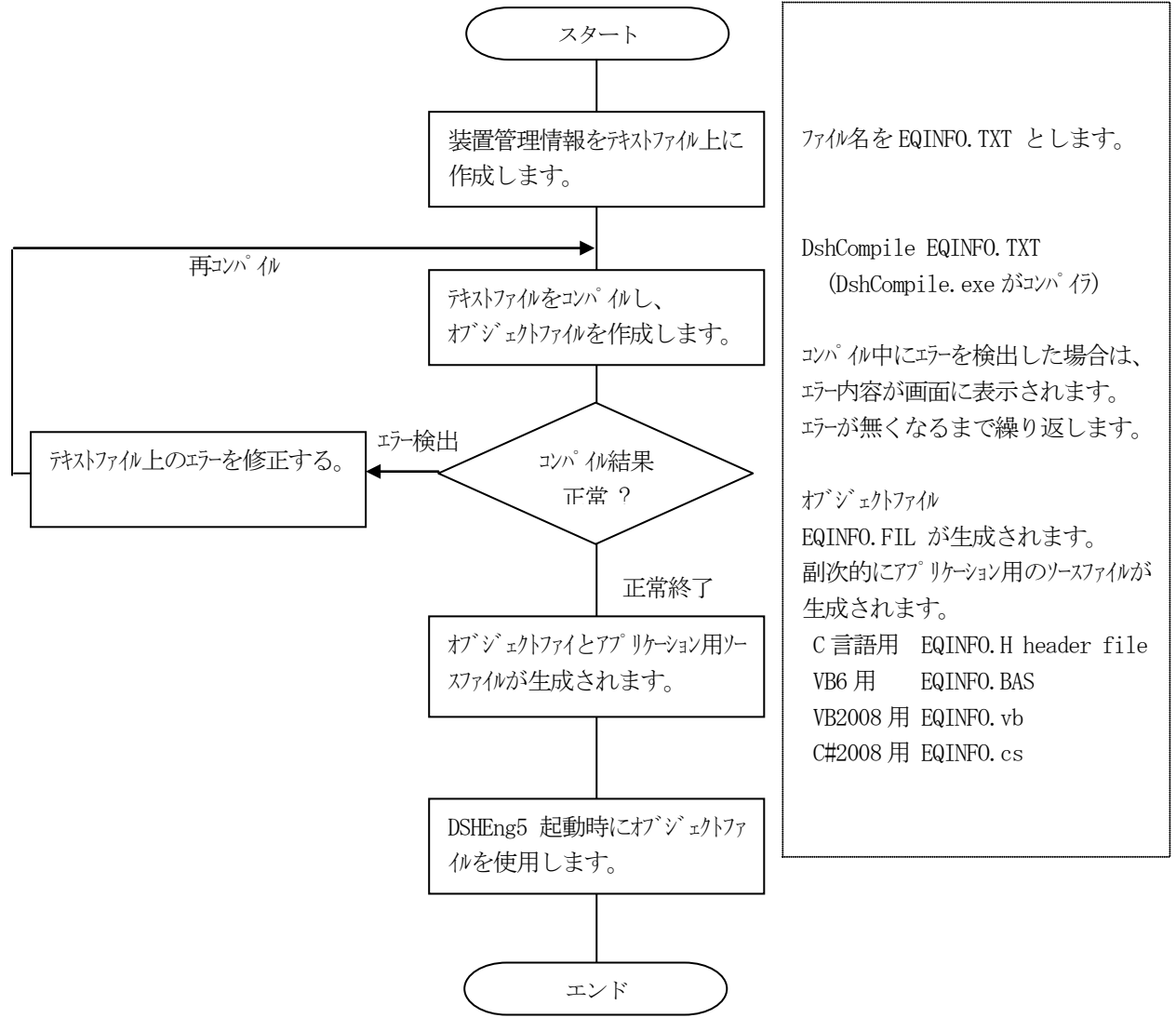

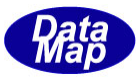

# <span id="page-23-0"></span>付録**-A** 収集イベントレポートのリスト構造の例

収集イベントのレポートID のVID 構成をリスト構造化し、S6F11 を送信する例について記述します。

実際の定義、コンパイルによって生成されるファイルについても説明します。

#### [前提]

```
(1)変数の定義
```
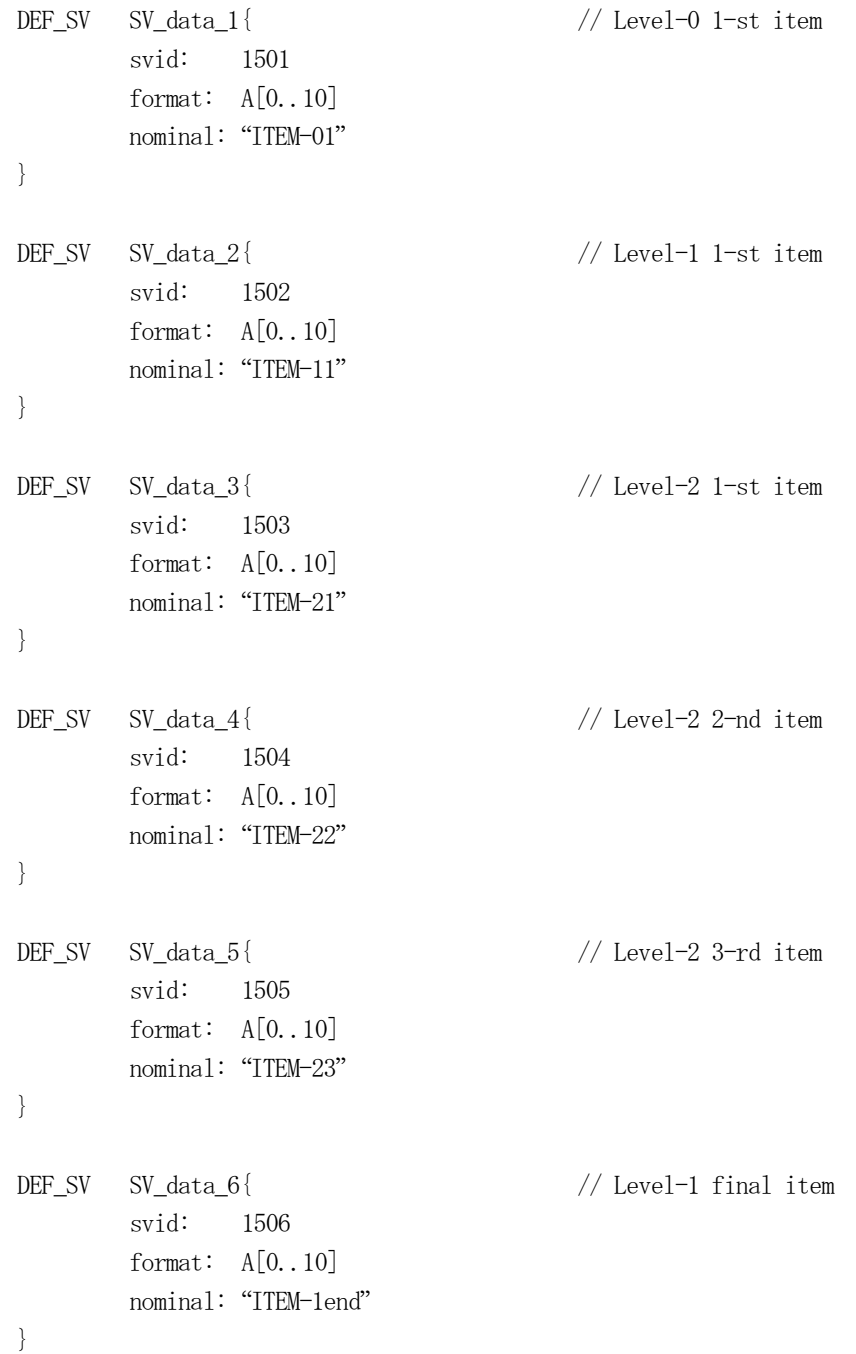

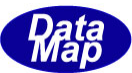

```
DEF_SV SV_list_1{ // level-1 List 開始
         svid: 1511
         format: L
         nominal: 2 \frac{1}{2} item( 1 List + 1 SVID)
         vid: SV_List_2
         vid: SV_data_2
  }
  DEF_SV SV_list_2{ // level-2 List 開始
         svid: 1512
         format: L
         nominal: 3 // 3 item ( 3 SVID)
         vid: SV_data_4
         vid: SV_data_5
         vid: SV_data_6
  }
(2)レポートID の定義
  DEF_REPORT RP_List{
         rptid: 1600
         vname: SV_data_1
         vname: SV_List_1 // L nesting (=L-2) level-1 開始
         vname: SV_data_6
  }
(3) 収集イベント(CE)の定義
  DEF_CE CE_RList{
         ceid: 1700
         enabled: 1
         rptname: RP_List_1
  }
```
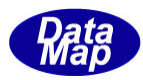

[コンパイルと結果]

たとえば、上で定義した情報のソースファイル名、これを 仮に"ENG\_ID.TXT"とするとこのファイルの コンパイル によって以下のファイルが生成されます。 コンパイルは 3.で述べたENG3Conf.exe プログラムを使って行います。

- (1)ENG\_ID.FIL DSHEng5 が実行時に使用されるオブジェクトファイル
- (2)ENG\_ID.H アプリケーションプログラムが使用できるC,C++言語のヘダーファイル
- (3)ENG\_ID.BAS VB6 言語のための定数ファイル
- (4)ENG\_ID.VB VB2008 言語のための定数ファイル
- (5)ENF\_ID.CS C#2008 言語のための定数ファイル

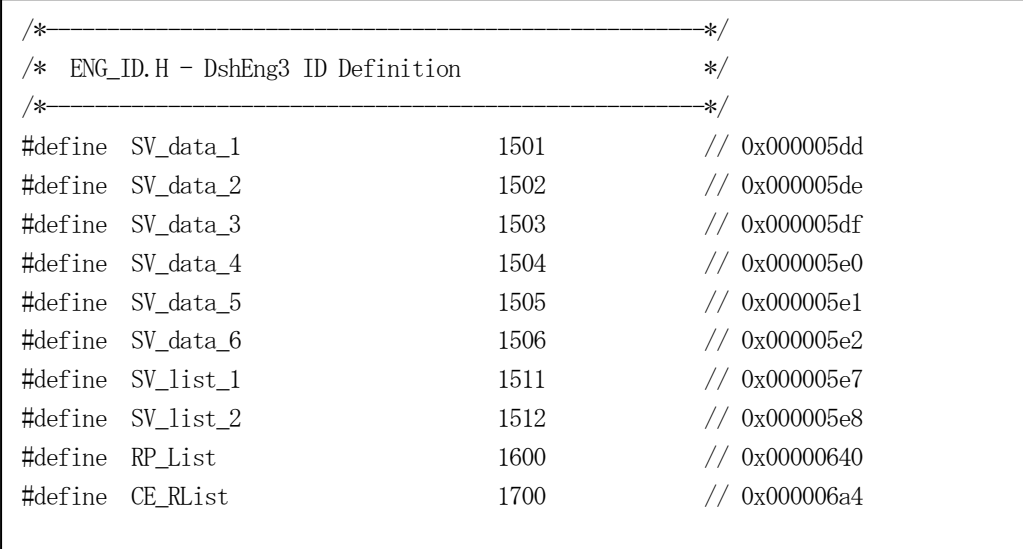

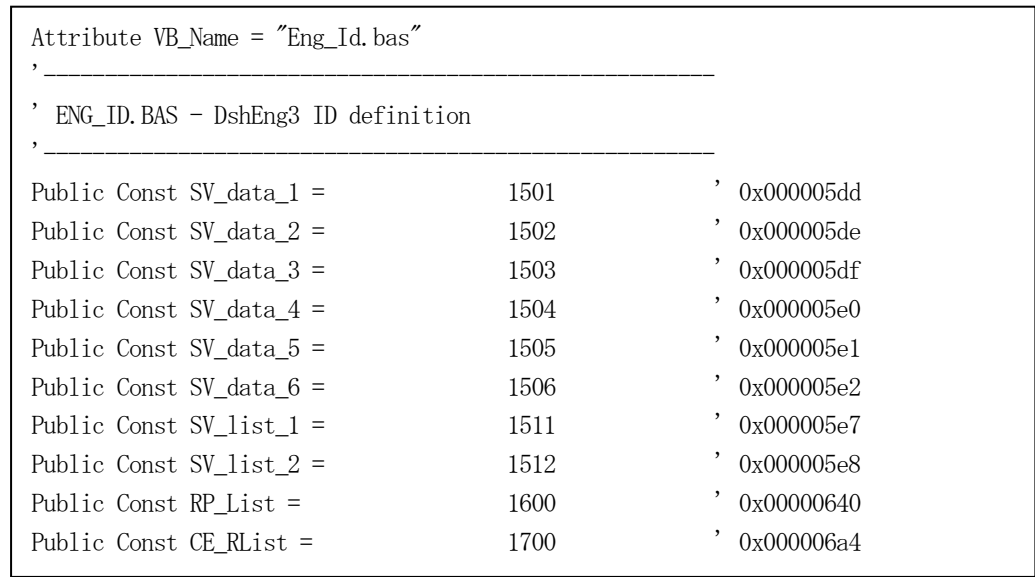

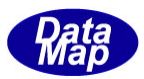

[イベント通知実行結果]

EngNotifyEvent(CE\_Rlist, 0, 111 ) イベント通信API 関数を実行すると、以下のS6F11 のメッセージが送信 されます。ここで CE\_Rlist = 1700 です。

```
 CH-1 受 S6F11 len=0096 dvid=1234 W blk=0000 sybt=00000008
            \langleL 3
              \langle U4[4]=2\rangle // dataid
              \langle U4[4] = 1700 \rangle // ceid
\langleL 1 // la
               \langleL 2
                 \langle U4[4] = 1600 \rangle // report id
                  <L 3 // level-0 3 items(list を含め)
                  \langle A[T] = "ITEM-01" \rangle // level-0 item-1
                   \angle 2 // " item-2(=list)
                    \langle A[7] = "ITEM-11" \rangle // level-1 item-1
                    \angleL 3 // " item-2(=list)
                      \langle A[7] = "ITEM-21" \rangle // level-2 item-1
                      \langle A[T] = "ITEM-22" \rangle // " item-2<br>\langle A[T] = "ITEM-23" \rangle // " item-3
                      \langle A[7] = "ITEM-23" \rangle // " item-3
\rightarrow\rightarrow\langle A[9] = "ITHM-1end" \rangle // level-0 item-3(=end)
\rightarrow\rightarrow\rightarrow\rightarrow
```